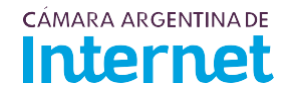

## **PROYECTO TÉCNICO PARA MIEMBROS IXP***/ IXP Service order*

*Para completar por Coordinador Técnico / To be filled by CABASE*

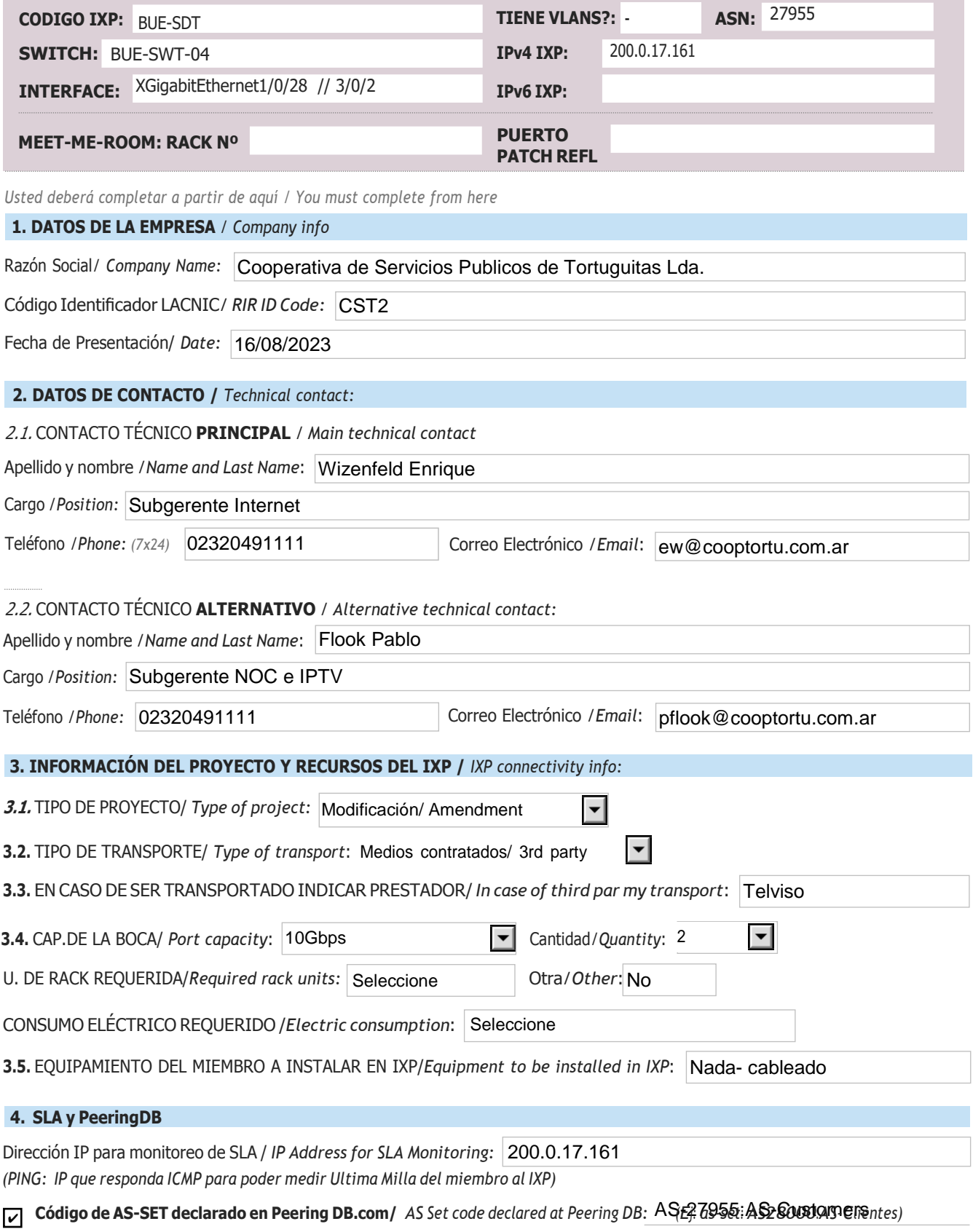

- Anunciaré todas mis redes nacionales al IXP CABASE/ *I will announce all my national networks to CABASE IXP.* ✔
- Ya firmé mis ROA / *I have signed my ROA.* ✔

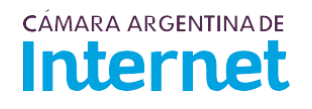

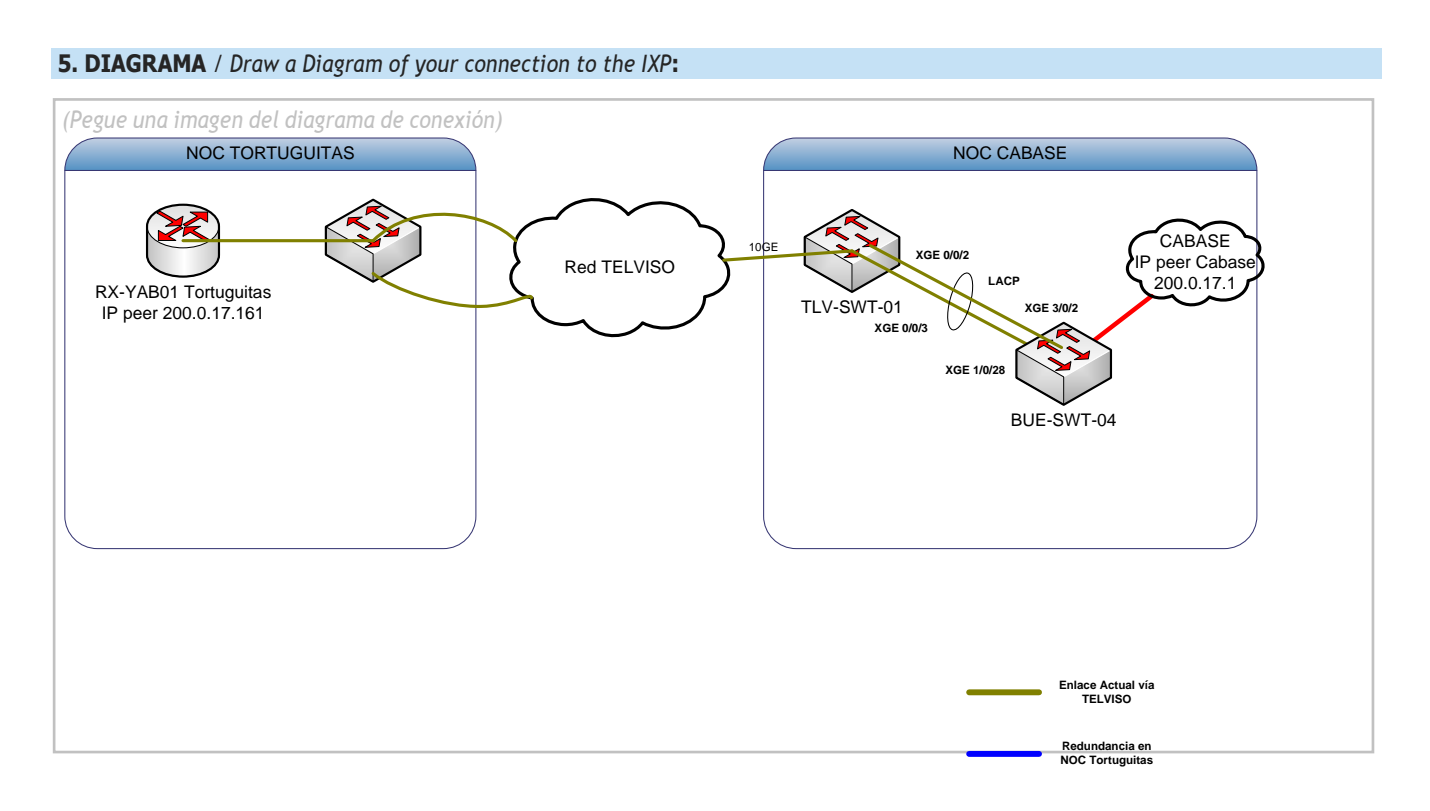

5.1. Descripción del diagrama / Proyecto */ Detailed description of the diagram above*:

Se solicita una ampliacion a 2 bocas de 10 Gbps (actualmente tenemos 1), las mismas deberan estar configuradas como linkagregation

*Para completar por Coordinador Técnico / To be filled by CABASE*

**NÚMERO DE VLAN:**

**SIGLA MIEMBRO CON QUIEN CONECTA:**